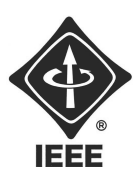

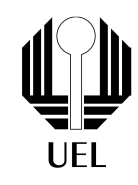

Tutorial Eletrônica: Contador 0 - 9

Marcos M. Yonamine | marcos\_yonamine@ieee.org marcos.m.yonamine@hotmail.com

### Introdução

Durante o desenvolvimento de um projeto, surgiu a necessidade de criar um contador de 0 a 9 com frequência de 2 Hz. Para isso, reuniu-se um grupo de três engenheiros, cada um responsável por uma etapa. A primeira etapa era montar um Circuito Oscilador com alta precisão. A segunda etapa era implementar um circuito que realizasse a contagem binária de 0 a 9 (0 a 1001). A terceira, um decodificador de binário para Display 7 Segmentos. Juntando-se as três etapas, é possível obter-se o contador.

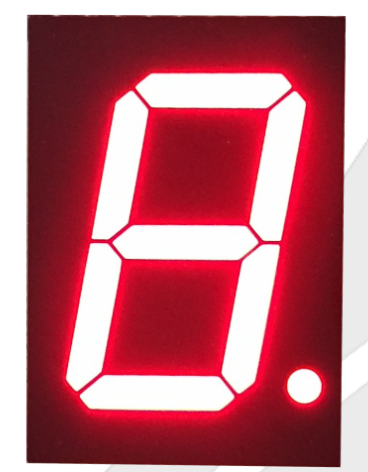

Figura 1: Display 7 Segmentos

Contato do Ramo: sb.uel@ieee.org Institute of Electrical and Electronics Engineers - IEEE Universidade Estadual de Londrina - UEL • Paraná - Brasil

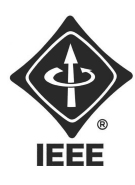

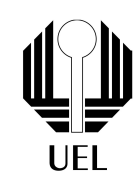

## 1 Circuito Oscilador

Um circuito oscilador gera um sinal de tensão oscilante com o passar do tempo. Em circuitos Digitais, é muito comum a utilização de oscilação de onda quadrada para implementação dos níveis lógicos (0 e 1), variando de 0V a 5V . Chamamos esta onda quadrada de Clock.

Para implementar este circuito, o engenheiro escolheu um método simples, mas de ótima precisão: o Circuito Oscilador à Cristal. Para isso, utilizou o Circuito Integrado (CI) CD4060 (datasheet disponível em [1]).

Sua alimentação é feita com 5V no pino 16 e GND no pino 8. Atentamente, o engenheiro lembrou-se de que o pino de RESET (pino 12) deve estar ligado ao GND.

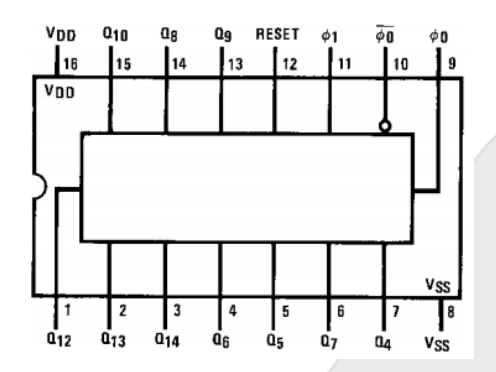

Figura 2: Pinagem do CI CD4060. Fonte: [1]

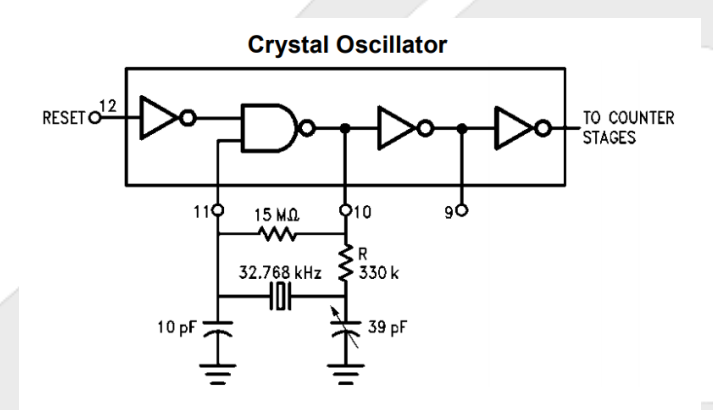

Figura 3: Circuito Oscilador à Cristal com CD4060. Fonte: [1]

Feita a montagem da Figura 3, conectando um LED em série com um resistor no pino 3 do CI CD4060, o engenheiro pôde observar o LED piscar com a frequência de  $2Hz$ .

1. Níveis Lógicos são os estados possíveis em que o circuito digital pode apresentar. A manipulação deses estados pode ser feita com as portas lógicas. Quais as funções das portas lógicas básicas?

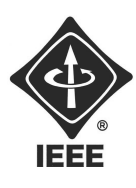

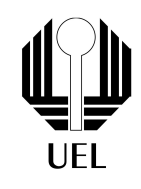

- 2. Foi utilizada um cristal de  $32.768kHz$ , mas a saída no pino 3 do CD4060 é  $2Hz$ . Isso se deve ao fato das sucessivas divisões binárias da frequência do clock. Pesquise sobre o Flip-Flop JK, como ele funciona, como é feita a ligação em cascata, e como essa ligação afeta a frequência do clock.
- 3. O LED (Diodo Emissor de Luz) é um componente que pode ser utilizado para visualizar os níveis lógicos dos circuitos digitais. Como funciona um diodo? Qual a importância da polaridade em um diodo? O LED aceso é nível lógico 0 ou 1?
- 4. Um dos componentes mais básicos dos circuitos são os resistores, que servem para limitar a corrente elétrica. Como calcular a resistência necessária para limitar a corrente que passa por um LED, para que este não queime? Pesquise sobre a corrente máxima que um LED suporta, e a corrente de operação do LED. Os valores podem ser diferentes dependendo da cor do LED. Sabendo os valores de corrente e tensão, é possível determinar o valor da resistência pela Lei de Ohm.

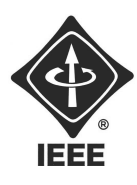

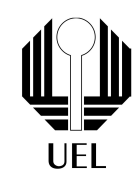

## 2 Circuito Contador Binário

Para fazer um contador binário de 0 a 9, é necessário 4 bits. O engenheiro utilizou 4 Flip-Flops JK em cascata, aplicando um clock ao primeiro, sendo a saída de cada Flip-Flop um bit do número binário. Assim, o MSB (bit mais significativo) será a saída do último Flip-Flop. Para a implementação do circuito, o engenheiro optou pelo CI 74LS93 4-BIT BINARY COUNTER. Datasheet disponível em: [2]

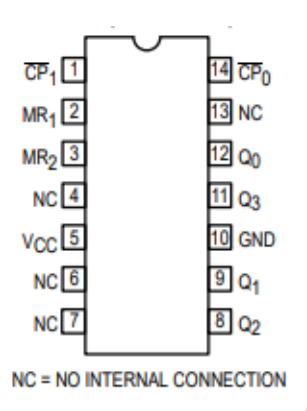

Figura 4: Pinagem do CI 74LS93. Fonte: [2]

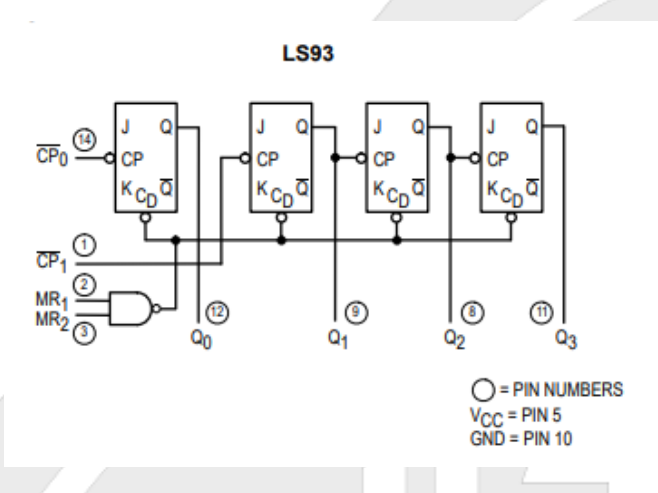

Figura 5: Diagrama Lógico do 74LS93. Fonte: [2]

Pelo Diagrama Lógico apresentado na Figura 5, o engenheiro percebeu que a entrada do clock do segundo Flip-Flop está desconectada, ou seja, como ele queria os quatro Flip-Flops ligados em cascata, conectou o pino 12 no pino 1.

Conectando no pino 14 o clock implementado na etapa anterior, o circuito implementado trata-se de um contador binário de 0 a 15 (0 a 1111).

Porém, o engenheiro precisava de um contador de 0 a 9. Para isso, conectou os pinos 9 e 11 nos pinos 2 e 3. Para visualizar a contagem binária,conectou um LED com um resistor em cada saída dos 4 Flip-Flops.

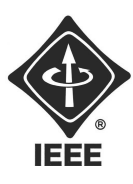

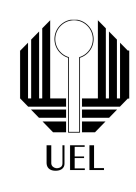

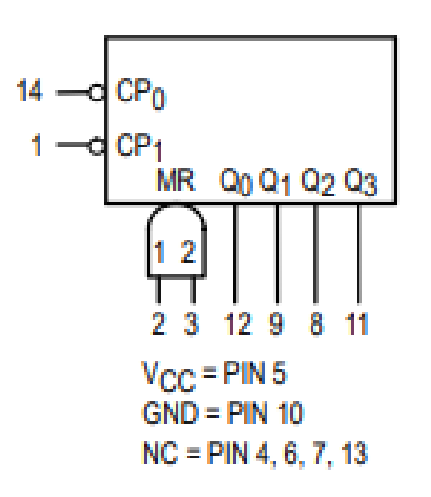

Figura 6: Símbolo Lógico do 74LS93. Fonte: [2]

Após conferir que a contagem se dava de forma correta, o engenheiro desconectou os LEDs de teste, pois sabia que estes poderiam interferir no correto funcionamento da próxima etapa.

- 5. Os números binários estão muito presentes nos circuitos digitais, e são a base para os registradores de memória. Como é a contagem de 0 a 10 em binário? O que é um bit? O que é o MSB e o LSB? Quantos números podem ser representados com 8 bits? E com n bits?
- 6. Os Flip-Flops possuem um pino de RESET/CLEAR, a qual acionada, força a saída a permanecer em nível lógico 0. Observando o Diagrama da Figura 5, as funções CLEAR  $(C_D)$  são acionadas em qual nível lógico?
- 7. Observe os pinos 2 e 3 (MR1 e MR2). São os pinos de RESET. Analise a porta lógica NAND e veja sua saída para todas as possíveis entradas. A saída da NAND está conectada à todos os CREAR dos 4 Flip-Flops. Foram conectadas as saídas  $Q_1$ e $Q_3$ ao MR1 e MR2. Por quê? O que aconteceria se fossem conectadas ao MR1 e MR2 as saídas  $Q_0$  e  $Q_3$ ?
- 8. Muitos sistemas utilizam a sua interface com o usuário por meio de um display, como por exemplo, um relógio digital. Entretanto a linguagem computacional pode ser binária, octal, hexadecimal ou BCD. Qual a diferença do código binário para o BCD? O contador binário implementado neste tutorial pode ser considerado BCD?

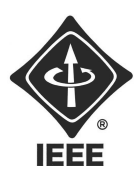

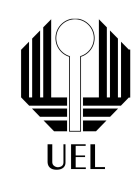

# 3 Decodificação BCD para 7-Seg

Para ser possível a contagem em números decimais a partir de números binários, O engenheiro teve de pensar em uma forma de conversão entre esses dados. Para isso, pesquisou por CIs comerciais que realizassem essa conversão, encontrando o circuito integrado 74LS47 - BCD TO 7-SEGMENT DECODER/DRIVER, ideal para a sua tarefa.

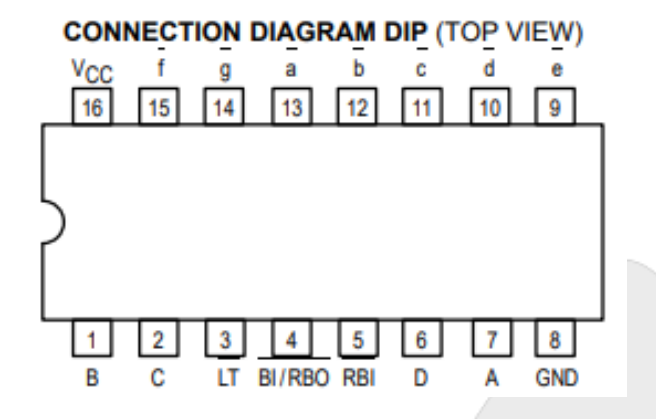

Figura 7: Pinagem do CI 74LS47. Fonte: [3]

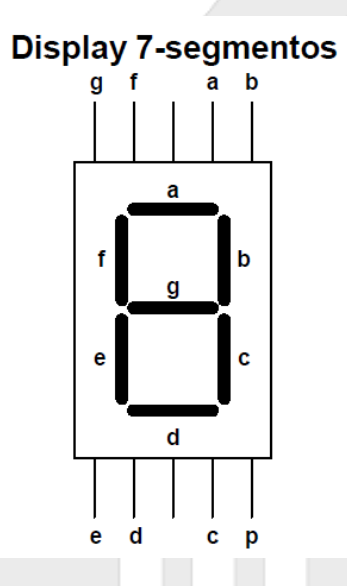

Figura 8: Pinagem do Display de 7 Segmentos.

As saídas Q0, Q1, Q<sup>2</sup> e Q3, da etapa anterior, foram conectadas nas entradas A, B, C, D do CI 74LS47, respectivamente. E, dessa maneira os pinos 'a', 'b', 'c', 'd', 'e', 'f', e 'g' foram conectados em seus respectivos pinos no display de 7 Segmentos. Como os display de 7 segmentos são compostos por LEDs, o engenheiro resistores para garantir a segurança dos LEDs. Portanto, o engenheiro precisou utilizar 7 resistores, um para cada segmento do display.

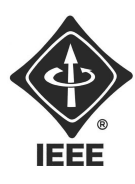

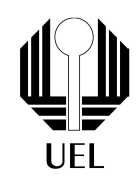

- 8. O que é um display de 7 segmentos? Sabe qual a diferença entre um de cátodo comum e um de ânodo comum?
- 9. Seria possível montar um contador de 0 a 99 com a mesma ideia deste tutorial?

Dica: O sinal que é enviado para resetar o display quando este passa de 9 para 10, pode ser utilizado como clock.

### Materiais Utilizados

### Primeira Etapa

- 1. CI CD4060BC;
- 2. Cristal de  $32.768kHz$ ;
- 3. LED para teste;
- 4. Resistores: 15MΩ, 330kΩ, Resistor para LED;
- 5. Capacitores:  $10pF$ ,  $39pF$ ;

### Segunda Etapa

- 1. CI 74LS93;
- 2. 4 LEDs para teste;
- 3. 4 Resistores para os LED;

### Terceira Etapa

- 1. CI 74LS47
- 2. Display 7-Seg
- 3. 7 Resistores para o Display 7-Seg

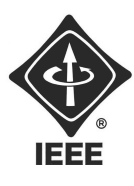

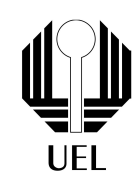

## Referências

- [1] CD4060BCN Fairchild Semiconductor Datasheet. Disponível em: http://pdf.datasheetcatalog.com/datasheets/90/109006\_DS.pdf. Acesso em 12 de abril de 2018
- [2] 74LS93 Motorola Datasheet. Disponível em: https://www.uni-kl.de/elektronik-lager/417664. Acesso em 12 de abril de 2018
- [3] 74LS47 BCD TO 7-SEGMENT DECODER/DRIVER. Disponível em: http://www.applelogic.org/files/74LS47.pdf. Acesso em 12 de abril de 2018.

Contato do Ramo: sb.uel@ieee.org Institute of Electrical and Electronics Engineers - IEEE Universidade Estadual de Londrina - UEL • Paraná - Brasil